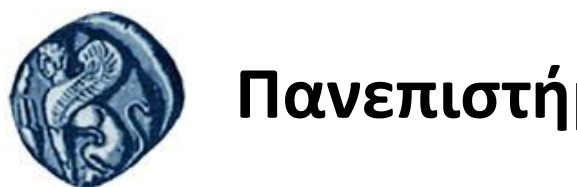

### **Πανεπιστήμιο Αιγαίου**

## Εισαγωγή στην Πληροφορική

### Ενότητα 5: Εισαγωγή στην ΓλώσσαΠρογραμματισμού Fortran 90

### Ανδρέας Παπασαλούρος Τμήμα Μαθηματικών Σάμος, Μάϊος 2015

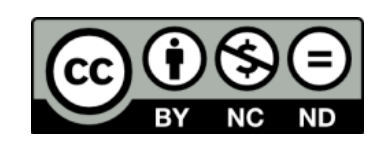

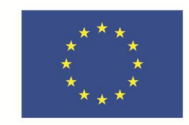

Ευρωπαϊκή Ένωση

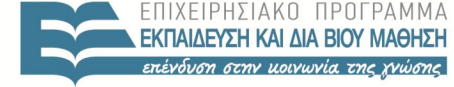

ΕΙΔΙΚΗ

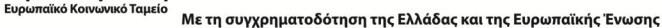

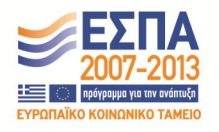

# Άδειες Χρήσης

- Το παρόν εκπαιδευτικό υλικό υπόκειται σε άδειες χρήσης Creative Commons.
- Για εκπαιδευτικό υλικό, όπως εικόνες, που υπόκειται σε άλλου τύπου άδειας χρήσης, η άδεια χρήσης αναφέρεται ρητώς.

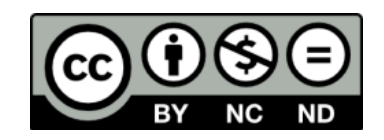

## Χρηματοδότηση

- Το παρόν εκπαιδευτικό υλικό έχει αναπτυχθεί στα πλαίσια του εκπαιδευτικού έργου του διδάσκοντα.
- Το έργο «**Ανοικτά Ακαδημαϊκά Μαθήματα στο Πανεπιστήμιο Αιγαίου**» έχει χρηματοδοτήσει μόνο τη αναδιαμόρφωση του εκπαιδευτικού υλικού.
- Το έργο υλοποιείται στο πλαίσιο του Επιχειρησιακού Προγράμματος «Εκπαίδευση και Δια Βίου Μάθηση» και συγχρηματοδοτείται από την Ευρωπαϊκή Ένωση (Ευρωπαϊκό Κοινωνικό Ταμείο) και από εθνικούς πόρους.

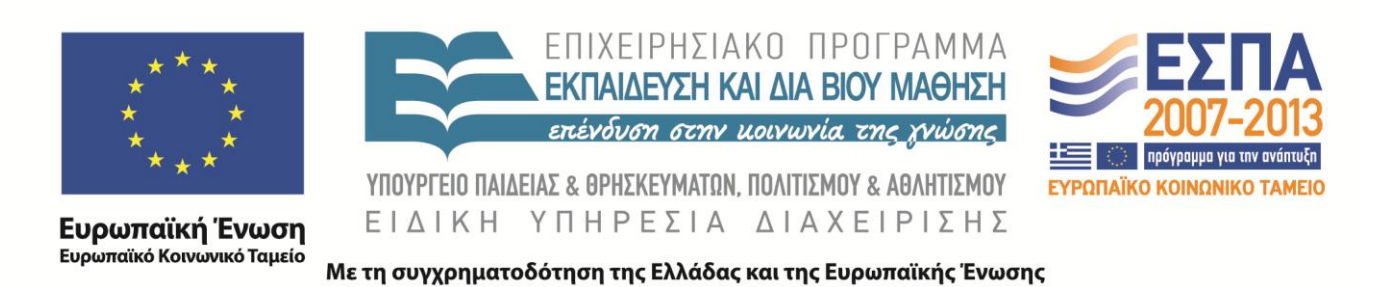

#### Εισαγωγή

メロト メ都 トメ ミトメ ミト

É

<span id="page-3-0"></span> $299$ 

Η Fortran είναι μία από τις παλαιότερες γλώσσες προγραμματισμού υψηλού επιπέδου.

4 D F

 $299$ 

Η Fortran είναι μία από τις παλαιότερες γλώσσες προγραμματισμού υψηλού επιπέδου. Προτάθηκε το 1954 από τον John Backus και τους συνεργάτες του στην εταιρεία IBM.

Η Fortran είναι μία από τις παλαιότερες γλώσσες προγραμματισμού υψηλού επιπέδου.

Προτάθηκε το 1954 από τον John Backus και τους συνεργάτες του στην εταιρεία IBM.

Το όνομα Fortran αναφέρεται στην δυνατότητα της γλώσσας για αναπαράσταση μαθηματικών τύπων (The IBM Mathematical FORmula TRANslating system), χαρακτηριστικό καινοτόμο στην εποχή του.

Η Fortran είναι μία από τις παλαιότερες γλώσσες προγραμματισμού υψηλού επιπέδου.

Προτάθηκε το 1954 από τον John Backus και τους συνεργάτες του στην εταιρεία IBM.

Το όνομα Fortran αναφέρεται στην δυνατότητα της γλώσσας για αναπαράσταση μαθηματικών τύπων (The IBM

Mathematical FORmula TRANslating system), χαρακτηριστικό καινοτόμο στην εποχή του.

Η επίδοση των προγραμμάτων Fortran ήταν ανάλογη αυτών σε συμβολική γλώσσα.

Η Fortran αναπτύχθηκε ως γλώσσα επιστημονικού υπολογισμού.

- ④ インド インド インテ

<span id="page-7-0"></span>つへへ

! ΄Ενα απλό πρόγραμμα Fortran PRINT\*, "Καλημέρα"

END PROGRAM first

 $\leftarrow$   $\Box$ 

∢何 ▶ ∢ ヨ ▶ ∢ ヨ ▶

<span id="page-8-0"></span>э

! ΄Ενα απλό πρόγραμμα Fortran PRINT\*, "Καλημέρα"

END PROGRAM first

4 D F

э

! ΄Ενα απλό πρόγραμμα Fortran PRINT\*, "Καλημέρα"

END PROGRAM first

 $\leftarrow$   $\Box$ 

**<何 > < 三 > <** 

э

! ΄Ενα απλό πρόγραμμα Fortran PRINT\*, "Καλημέρα"

END PROGRAM first

 $\leftarrow$   $\Box$ 

**<何 > < 三 > <** 

э

! ΄Ενα απλό πρόγραμμα Fortran PRINT\*, "Καλημέρα"

END PROGRAM first

 $\leftarrow$   $\Box$ 

∢何 ▶ ∢ ヨ ▶ ∢ ヨ ▶

э

#### Δεσμευμένες λέξεις και συμβολικά ονόματα

 $\leftarrow$   $\Box$ 

化重新 化

- 6

 $299$ 

#### Δεσμευμένες λέξεις και συμβολικά ονόματα

Οι λέξεις PROGRAM και END έχουν ειδική σημασία σε όλα τα προγράμματα της Fortran.

#### Δεσμευμένες λέξεις και συμβολικά ονόματα

Οι λέξεις PROGRAM και END έχουν ειδική σημασία σε όλα τα προγράμματα της Fortran.

Τέτοιες λέξεις ονομάζονται δεσμευμένες λέξεις (keywords).

#### Δεσμευμένες λέξεις και συμβολικά ονόματα

Οι λέξεις PROGRAM και END έχουν ειδική σημασία σε όλα τα προγράμματα της Fortran.

Τέτοιες λέξεις ονομάζονται δεσμευμένες λέξεις (keywords). Αντίθετα, η λέξη first η οποία εμφανίζεται και στις δύο εντολές, έχει οριστεί από τον προγραμματιστή και έχει κάποια ειδική σημασία μόνο μέσα στο ίδιο το πρόγραμμα στο οποίο εμφανίζεται.

つへへ

#### Δεσμευμένες λέξεις και συμβολικά ονόματα

Οι λέξεις PROGRAM και END έχουν ειδική σημασία σε όλα τα προγράμματα της Fortran.

Τέτοιες λέξεις ονομάζονται δεσμευμένες λέξεις (keywords). Αντίθετα, η λέξη first η οποία εμφανίζεται και στις δύο εντολές, έχει οριστεί από τον προγραμματιστή και έχει κάποια ειδική σημασία μόνο μέσα στο ίδιο το πρόγραμμα στο οποίο εμφανίζεται.

Τέτοιες λέξεις λέγονται συμβολικά ονόματα ή αναγνωριστικά (identifiers).

<span id="page-17-0"></span>つへへ

Κανόνες για τα συμβολικά ονόματα

4 0 8 1

⊣ n →

医毛囊 医心脏

<span id="page-18-0"></span> $299$ 

Ε

#### Κανόνες για τα συμβολικά ονόματα

΄Ενα συμβολικό όνομα στη Fortran πρέπει να πληρεί τους παρακάτω κανόνες:

 $\sim$   $\sim$ 

 $299$ 

#### Κανόνες για τα συμβολικά ονόματα

΄Ενα συμβολικό όνομα στη Fortran πρέπει να πληρεί τους παρακάτω κανόνες:

Το συμβολικό όνομα αποτελείται από μια σειρά από αλφαριθμητικούς χαρακτήρες (δηλαδή γράμματα ή αριθμούς) και τον χαρακτήρα υπογράμμισης \_ (underscore).

#### Κανόνες για τα συμβολικά ονόματα

΄Ενα συμβολικό όνομα στη Fortran πρέπει να πληρεί τους παρακάτω κανόνες:

- Το συμβολικό όνομα αποτελείται από μια σειρά από αλφαριθμητικούς χαρακτήρες (δηλαδή γράμματα ή αριθμούς) και τον χαρακτήρα υπογράμμισης \_ (underscore).
- Ο πρώτος χαρακτήρας πρέπει υποχρεωτικά να είναι γράμμα.

#### Κανόνες για τα συμβολικά ονόματα

΄Ενα συμβολικό όνομα στη Fortran πρέπει να πληρεί τους παρακάτω κανόνες:

- Το συμβολικό όνομα αποτελείται από μια σειρά από αλφαριθμητικούς χαρακτήρες (δηλαδή γράμματα ή αριθμούς) και τον χαρακτήρα υπογράμμισης \_ (underscore).
- Ο πρώτος χαρακτήρας πρέπει υποχρεωτικά να είναι γράμμα.
- Δεν γίνεται διάκριση μεταξύ πεζών και κεφαλαίων. Ο μεταγλωττιστής μετατρέπει τα πεζά σε κεφαλαία.

#### Κανόνες για τα συμβολικά ονόματα

΄Ενα συμβολικό όνομα στη Fortran πρέπει να πληρεί τους παρακάτω κανόνες:

- Το συμβολικό όνομα αποτελείται από μια σειρά από αλφαριθμητικούς χαρακτήρες (δηλαδή γράμματα ή αριθμούς) και τον χαρακτήρα υπογράμμισης \_ (underscore).
- Ο πρώτος χαρακτήρας πρέπει υποχρεωτικά να είναι γράμμα.
- Δεν γίνεται διάκριση μεταξύ πεζών και κεφαλαίων. Ο μεταγλωττιστής μετατρέπει τα πεζά σε κεφαλαία.
- Δεν επιτρέπεται να χρησιμοποιηθεί ως συμβολικό όνομα δεσμευμένη λέξη της Fortran.

←ロト ←何ト ←ヨト ←ヨト

<span id="page-23-0"></span>つへへ

#### Κανόνες για τα συμβολικά ονόματα

΄Ενα συμβολικό όνομα στη Fortran πρέπει να πληρεί τους παρακάτω κανόνες:

- Το συμβολικό όνομα αποτελείται από μια σειρά από αλφαριθμητικούς χαρακτήρες (δηλαδή γράμματα ή αριθμούς) και τον χαρακτήρα υπογράμμισης \_ (underscore).
- Ο πρώτος χαρακτήρας πρέπει υποχρεωτικά να είναι γράμμα.
- Δεν γίνεται διάκριση μεταξύ πεζών και κεφαλαίων. Ο μεταγλωττιστής μετατρέπει τα πεζά σε κεφαλαία.
- Δεν επιτρέπεται να χρησιμοποιηθεί ως συμβολικό όνομα δεσμευμένη λέξη της Fortran.
- Το μήκος του συμβολικού ονόματος μπορεί να φτάσει μέχρι τους 31 χαρακτήρες αλλά δε συνιστάται η χρήση πολλών χαρακτήρων στον προσδιορισμό του [συμ](#page-23-0)[βο](#page-25-0)[λ](#page-17-0)[ι](#page-18-0)[κ](#page-24-0)[ο](#page-25-0)[ύ](#page-7-0)[ο](#page-8-0)[ν](#page-27-0)[ό](#page-28-0)[μ](#page-7-0)[α](#page-8-0)[το](#page-28-0)[ς.](#page--1-0) イ何 トラミン マミン・ミ

<span id="page-24-0"></span> $299$ 

Συμβολικά ονόματα

#### ΄Εγκυρα συμβολικά ονόματα

x1 one\_for\_me

 $\leftarrow$   $\Box$ ∢● **In** ヨッ

к.

<span id="page-25-0"></span> $299$ 

Þ

Συμβολικά ονόματα

#### ΄Εγκυρα συμβολικά ονόματα x1 one\_for\_me

#### Μη έγκυρα συμβολικά ονόματα

1forme \_one\_for\_you one to three one\$and&other

 $\leftarrow$   $\Box$ 

モミメ

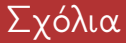

#### Η γραμμή

! ΄Ενα απλό πρόγραμμα Fortran

<span id="page-27-0"></span>του παραπάνω προγράμματος αποτελείται από κείμενο το οποίο ακολουθεί ένα θαυμαστικό (!) και είναι ένα σχόλιο (comment).

#### Σταθερές

΄Εστω το πρόγραμμα:

program second

```
! Τύπωσε δεδομένα στην οθόνη
print*, 12
print*, 3.14159
print*, 6.023E23
print*, ' My name is John'
print*, 'c'
```
end program second

<span id="page-28-0"></span>**何 ) ( ヨ ) ( ヨ )** 

Σταθερές και τύποι δεδομένων

4 D F 4 何 ) ヨッ

 $\prec$ 

 $\sim$ 

 $299$ 

Þ

#### Σταθερές και τύποι δεδομένων

Τιμές δεδομένων που εμφανίζονται μέσα στον κώδικα ενός προγράμματος, όπως τα 12, 3.14159, κ.λπ., του παραπάνω προγράμματος ονομάζονται σταθερές του προγράμματος.

#### Σταθερές και τύποι δεδομένων

Τιμές δεδομένων που εμφανίζονται μέσα στον κώδικα ενός προγράμματος, όπως τα 12, 3.14159, κ.λπ., του παραπάνω προγράμματος ονομάζονται σταθερές του προγράμματος. Οι σταθερές είναι δυνατόν να ανήκουν σε διαφορετικούς τύπους δεδομένων, για παράδειγμα, ακεραίους ή πραγματικούς αριθμούς. Για τους κυριότερους τύπους στη Fortran θα γίνει αναφορά στη συνέχεια.

つへへ

#### Μεταβλητές

Στα προγράμματα χρησιμοποιούνται συμβολικά ονόματα για το χειρισμό των δεδομένων. ΄Εστω το ακόλουθο πρόγραμμα:

```
program third
```

```
! Δήλωση μιας μεταβλητής με όνομα apotelesma
integer:: apotelesma
```

```
apotelesma = 12
```

```
print*, apotelesma
```
end program third

イロト イ何ト イヨト イヨト

Þ

 $QQ$ 

#### Μεταβλητές

Στα προγράμματα χρησιμοποιούνται συμβολικά ονόματα για το χειρισμό των δεδομένων. ΄Εστω το ακόλουθο πρόγραμμα:

```
program third
```

```
! Δήλωση μιας μεταβλητής με όνομα apotelesma
integer:: apotelesma
```

```
apotelesma = 12
```

```
print*, apotelesma
```
end program third

イロト イ何ト イヨト イヨト

Þ

 $QQ$ 

#### Μεταβλητές

Στα προγράμματα χρησιμοποιούνται συμβολικά ονόματα για το χειρισμό των δεδομένων. ΄Εστω το ακόλουθο πρόγραμμα:

```
program third
```

```
! Δήλωση μιας μεταβλητής με όνομα apotelesma
integer:: apotelesma
```

```
apotelesma = 12
```

```
print*, apotelesma
```
end program third

イロト イ何ト イヨト イヨト

Þ

 $QQ$ 

Μεταβλητές

Στο παραπάνω παράδειγμα, το apotelesma είναι ένα συμβολικό όνομα δηλώνεται από τον προγραμματιστή.

メ ヨ メー

4 0 5
Μεταβλητές

Στο παραπάνω παράδειγμα, το apotelesma είναι ένα συμβολικό όνομα δηλώνεται από τον προγραμματιστή. Στο όνομα αυτό θα ανατίθενται ακέραιες τιμές.

# Μεταβλητές

Στο παραπάνω παράδειγμα, το apotelesma είναι ένα συμβολικό όνομα δηλώνεται από τον προγραμματιστή. Στο όνομα αυτό θα ανατίθενται ακέραιες τιμές. Το συμβολικό όνομα apotelesma είναι το όνομα μιας μεταβλητής τύπου ακεραίου

apotelesma = 12

Χαρακτηριστικά μεταβλητών

Τα κυριότερα χαρακτηριστικά μιας μεταβλητής είναι:

化重新 化

 $\sim$   $\sim$ 

 $299$ 

Χαρακτηριστικά μεταβλητών

Τα κυριότερα χαρακτηριστικά μιας μεταβλητής είναι:

Το όνομα Τα ονόματα των μεταβλητών ακολουθούν τους κανόνες για τα συμβολικά ονόματα στη Fortran οι οποίοι παρουσιάστηκαν προηγουμένως.

Χαρακτηριστικά μεταβλητών

Τα κυριότερα χαρακτηριστικά μιας μεταβλητής είναι:

Το όνομα Τα ονόματα των μεταβλητών ακολουθούν τους κανόνες για τα συμβολικά ονόματα στη Fortran οι οποίοι παρουσιάστηκαν προηγουμένως. Αποτελεί καλή πρακτική τα ονόματα των μεταβλητών να αποδίδουν τη σημασία τους.

## Χαρακτηριστικά μεταβλητών

Τα κυριότερα χαρακτηριστικά μιας μεταβλητής είναι:

- Το όνομα Τα ονόματα των μεταβλητών ακολουθούν τους κανόνες για τα συμβολικά ονόματα στη Fortran οι οποίοι παρουσιάστηκαν προηγουμένως. Αποτελεί καλή πρακτική τα ονόματα των μεταβλητών να αποδίδουν τη σημασία τους.
	- Ο τύπος Είναι το είδος των δεδομένων στα οποία αναφέρεται μια μεταβλητή, π.χ. ακέραιος, πραγματικός αριθμός, ή χαρακτήρας.

## Χαρακτηριστικά μεταβλητών

Τα κυριότερα χαρακτηριστικά μιας μεταβλητής είναι:

- Το όνομα Τα ονόματα των μεταβλητών ακολουθούν τους κανόνες για τα συμβολικά ονόματα στη Fortran οι οποίοι παρουσιάστηκαν προηγουμένως. Αποτελεί καλή πρακτική τα ονόματα των μεταβλητών να αποδίδουν τη σημασία τους.
	- Ο τύπος Είναι το είδος των δεδομένων στα οποία αναφέρεται μια μεταβλητή, π.χ. ακέραιος, πραγματικός αριθμός, ή χαρακτήρας.
		- Η τιμή Αναφέρεται στα δεδομένα μιας μεταβλητής.

Τύποι στη Fortran

Οι κυριότεροι τύποι δεδομένων στη γλώσσα Fortran είναι οι ακόλουθοι:

 $\leftarrow$   $\Box$ 

#### Τύποι στη Fortran

Οι κυριότεροι τύποι δεδομένων στη γλώσσα Fortran είναι οι ακόλουθοι:

ακέραιοι

 $\leftarrow$   $\Box$ 

## Τύποι στη Fortran

Οι κυριότεροι τύποι δεδομένων στη γλώσσα Fortran είναι οι ακόλουθοι:

- ακέραιοι
- πραγματικοί

 $\leftarrow$   $\Box$ 

## Τύποι στη Fortran

Οι κυριότεροι τύποι δεδομένων στη γλώσσα Fortran είναι οι ακόλουθοι:

- ακέραιοι
- πραγματικοί
- χαρακτήρες

a mille

## Τύποι στη Fortran

Οι κυριότεροι τύποι δεδομένων στη γλώσσα Fortran είναι οι ακόλουθοι:

- ακέραιοι
- πραγματικοί
- χαρακτήρες
- λογικοί

a mille

#### Ακέραιοι: Ο τύπος integer

Τύπος ακεραίων αριθμών, θετικών και αρνητικών. Παραδείγματα ακέραιων σταθερών αποτελούν τα παρακάτω:

1 3 -343 32343 +233

Οι παρακάτω γραμμές αποτελούν δηλώσεις ακεραίων μεταβλητών:

```
integer:: aNumber
integer:: amount, total
```
#### Ακέραιοι

メロト メ都 トメ ミトメ ミト

É

 $299$ 

Ακέραιοι

Οι αριθμοί του τύπου integer παρίστανται εσωτερικά στον υπολογιστή σε μορφή συμπληρώματος ως προς 2

 $\leftarrow$   $\Box$ 

 $299$ 

#### Ακέραιοι

Οι αριθμοί του τύπου integer παρίστανται εσωτερικά στον υπολογιστή σε μορφή συμπληρώματος ως προς 2 Το μήκος (αριθμός bit) της παράστασης εξαρτάται από το μήκος της λέξης του υπολογιστή, δηλαδή τον μικρότερο αριθμό bit για την αναπαράσταση μιας μονάδας δεδομένων από τον υπολογιστή.

Είναι δυνατός ο ρητός ορισμός των bytes της αναπαράστασης του αριθμού όπως φαίνεται στα παρακάτω παραδείγματα

integer(1) :: x ! Αναπαράσταση ακέραιου με 8 bit

#### Ακέραιοι

Οι αριθμοί του τύπου integer παρίστανται εσωτερικά στον υπολογιστή σε μορφή συμπληρώματος ως προς 2 Το μήκος (αριθμός bit) της παράστασης εξαρτάται από το μήκος της λέξης του υπολογιστή, δηλαδή τον μικρότερο αριθμό bit για την αναπαράσταση μιας μονάδας δεδομένων από τον υπολογιστή.

Είναι δυνατός ο ρητός ορισμός των bytes της αναπαράστασης του αριθμού όπως φαίνεται στα παρακάτω παραδείγματα

integer(1) :: x ! Αναπαράσταση ακέραιου με 8 bit integer(2) :: y ! Αναπαράσταση ακέραιου με 16 bit

←ロト ←何ト ←ヨト ←ヨト

## Ακέραιοι

Οι αριθμοί του τύπου integer παρίστανται εσωτερικά στον υπολογιστή σε μορφή συμπληρώματος ως προς 2 Το μήκος (αριθμός bit) της παράστασης εξαρτάται από το μήκος της λέξης του υπολογιστή, δηλαδή τον μικρότερο αριθμό bit για την αναπαράσταση μιας μονάδας δεδομένων από τον υπολογιστή.

Είναι δυνατός ο ρητός ορισμός των bytes της αναπαράστασης του αριθμού όπως φαίνεται στα παρακάτω παραδείγματα

integer(1) :: x ! Αναπαράσταση ακέραιου με 8 bit integer(2) :: y ! Αναπαράσταση ακέραιου με 16 bit integer(4) :: z ! Αναπαράσταση ακέραιου με 32 bit

Παρατηρήστε ότι ο αριθμός των bytes είναι δύναμη του 2.

<span id="page-53-0"></span>←ロト ←何ト ←ヨト ←ヨト

#### Πραγματικοί: Ο τύπος real

<span id="page-54-0"></span>Οι αριθμοί του τύπου real παριστάνονται εσωτερικά στον υπολογιστή σύμφωνα με την παράσταση κινητής υποδιαστολής απλής ακρίβειας (με 32 bit)

#### Πραγματικοί: Ο τύπος real

Οι αριθμοί του τύπου real παριστάνονται εσωτερικά στον υπολογιστή σύμφωνα με την παράσταση κινητής υποδιαστολής απλής ακρίβειας (με 32 bit) Σταθερές real είναι:

 $-1.23e-12$ 1. .23  $-0.1$ 1e-1 3.141592653

*同→* (ヨ ) (

## Πραγματικοί: Ο τύπος real

Οι αριθμοί του τύπου real παριστάνονται εσωτερικά στον υπολογιστή σύμφωνα με την παράσταση κινητής υποδιαστολής απλής ακρίβειας (με 32 bit) Σταθερές real είναι:

 $-1.23e-12$ 1. .23  $-0.1$ 1e-1 3.141592653

Μεταβλητές απλής ακρίβειας:

<span id="page-56-0"></span>real :: pressure real :: amount, total

[Εισαγωγή](#page-3-0) Ένα απλό πρόγραμμα Fortran [Σταθερές, μεταβλητές και τύποι](#page-28-0) Δηλώσεις μεταβλητών - Ρητοί και υ

# Πραγματικοί διπλής ακρίβειας

Ο τύπος διπλής ακρίβειας χρησιμοποιείται όταν υπάρχει απαίτηση για μέγιστη δυνατή ακρίβεια στην αναπαράσταση ενός πραγματικού αριθμού. Οι αριθμοί διπλής ακρίβειας παρίστανται εσωτερικά με την παράσταση κινητής υποδιαστολής διπλής ακρίβειας η οποία χρησιμοποιεί 64 bit ή 8 byte.

Σταθερές διπλής υποδιαστολής είναι οι ακόλουθες:

```
-1.23D-12343.012_8
.23_8
-0.1\_83._8
1E-1_8
```
<span id="page-57-0"></span>Οι παραπάνω σταθερές παρατηρήστε ότι διαφέρουν από τις σταθερές απλής ακρίβειας στα παρακάτω[:](#page-56-0)[Ε](#page-56-0)[ίτ](#page-58-0)[ε](#page-56-0) [έχ](#page-57-0)[ο](#page-58-0)[υ](#page-53-0)[ν](#page-54-0) [τ](#page-58-0)[ην](#page-27-0)

Μιγαδικοί: Ο τύπος complex

΄Ενας μιγαδικός παριστάνεται ως

(πραγματικό μέρος,φανταστικό μέρος).

 $\leftarrow$   $\exists$   $\rightarrow$   $\rightarrow$ 

4 0 5

<span id="page-58-0"></span> $299$ 

## Μιγαδικοί: Ο τύπος complex

΄Ενας μιγαδικός παριστάνεται ως

```
(πραγματικό μέρος,φανταστικό μέρος).
```
Ο 2.5 + 3.4i παριστάνεται ως (2.5, 3.4). Παραδείγματα σταθερών μιγαδικού τύπου είναι:

```
(1., 3.4) ! Ο αριθμός 1+3.4i(2.5, .99e-2) ! Ο αριθμός 2.5 + 0.0099i
```
Οι παρακάτω γραμμές αναφέρονται στη δήλωση μιας μεταβλητής, c, τύπου μιγαδικού αριθμού και στην ανάθεση της τιμής  $1 + 2i$  στη μεταβλητή αυτή:

```
COMPLEX:: c
c = (1,2)
```
- ④ → → ミ → → ミ →

# Χαρακτήρες: Ο τύπος character

Ο τύπος χαρακτήρα χρησιμοποιείται για το χειρισμό μεμονωμένων χαρακτήρων όσο και για το χειρισμό σειρών χαρακτήρων (συμβολοσειρών). Οι σταθερές αυτού του τύπου, μεμονωμένοι χαρακτήρες και συμβολοσειρές, περικλείονται από απλά ή διπλά εισαγωγικά.

Παραδείγματα μεμονωμένων χαρακτήρων είναι:

```
'A'
"1"
```
Παραδείγματα συμβολοσειρών:

```
"Maria"
'Good Morning'
```
## Δηλώσεις χαρακτήρων

Δηλώσεις μεταβλητών μεμονωμένων χαρακτήρων:

character :: middle name  $character(1)$  :: m\_name

Δηλώσεις συμβολοσειρών μεγέθους n:

character(16) :: first\_name character(32) :: last\_name

Στο παραπάνω παράδειγμα, η μεταβλητή first name είναι μια συμβολοσειρά 16 χαρακτήρων, ενώ η last name είναι μια συμβολοσειρά 32 χαρακτήρων.

Το κενό ' ' είναι ένας ειδικός χαρακτήρας. ΄Ετσι, η συμβολοσειρά ΄Το παρόν΄ είναι διαφορετική από τη συμβολοσειρά ΄Τοπαρόν΄.

# Λογικές τιμές: Ο τύπος logical

Ορίζονται δύο βασικές τιμές για τον λογικό τύπο: .true. και .false..

Μεταβλητές του τύπου logical είναι δυνατόν να πάρουν μόνο μια από τις δύο παραπάνω τιμές. Παραδείγματα δηλώσεων λογικών μεταβλητών είναι τα ακόλουθα:

```
logical :: is_married, has_children
is married = .true.
has children = false.
```
<span id="page-62-0"></span>

# Δηλώσεις μεταβλητών

- Η δήλωση μιας μεταβλητής είναι μια ειδική εντολή η οποία αντιστοιχίζει το όνομα της μεταβλητής στον τύπο της εκάστοτε μεταβλητής.
- Η δήλωση μιας μεταβλητής δεσμεύει κατάλληλο χώρο στο μνήμη του υπολογιστή για την αποθήκευση των δεδομένων που αντιστοιχούν στην τιμή της μεταβλητής. Η δήλωση μιας μεταβλητής έχει τη μορφή:

```
τύπος μεταβλητής :: όνομα μεταβλητής
```
Η δήλωση μιας μεταβλητής γίνεται πριν τη χρήση της.

<span id="page-63-0"></span>←ロト ←何ト ←ヨト ←ヨト

Ρητές δηλώσεις μεταβλητών

4 0 8 1

K 伊 ▶ K ヨ ▶ K

э

э  $\rightarrow$ 

<span id="page-64-0"></span> $299$ 

[Εισαγωγή](#page-3-0) Ένα απλό πρόγραμμα Fortran [Σταθερές, μεταβλητές και τύποι](#page-28-0) **Δηλώσεις μεταβλητών - Ρητοί και** υποροφοροφορο

Ρητές δηλώσεις μεταβλητών

Στη Fortran είναι δυνατή η χρήση μιας μεταβλητής χωρίς την προηγούμενη δήλωση του τύπου της.

**←何 ▶ → 三 ▶ →** 

4 m k

[Εισαγωγή](#page-3-0) Ένα απλό πρόγραμμα Fortran [Σταθερές, μεταβλητές και τύποι](#page-28-0) **Δηλώσεις μεταβλητών - Ρητοί και** υποροφοροφορο

## Ρητές δηλώσεις μεταβλητών

- Στη Fortran είναι δυνατή η χρήση μιας μεταβλητής χωρίς την προηγούμενη δήλωση του τύπου της.
- Στην περίπτωση αυτή, ο τύπος της μεταβλητής καθορίζεται από το αρχικό γράμμα του ονόματος της μεταβλητής.

( A → ( E → ( E

[Εισαγωγή](#page-3-0) Ένα απλό πρόγραμμα Fortran [Σταθερές, μεταβλητές και τύποι](#page-28-0) [Δηλώσεις μεταβλητών - Ρητοί και υπο](#page-63-0)ροφωρολογ

# Ρητές δηλώσεις μεταβλητών

- Στη Fortran είναι δυνατή η χρήση μιας μεταβλητής χωρίς την προηγούμενη δήλωση του τύπου της.
- Στην περίπτωση αυτή, ο τύπος της μεταβλητής καθορίζεται από το αρχικό γράμμα του ονόματος της μεταβλητής.
- Αν αυτό είναι ένα από τα i,j,k,l,m,n τότε η μεταβλητή είναι ακέραιου τύπου, ενώ

[Εισαγωγή](#page-3-0) Ένα απλό πρόγραμμα Fortran [Σταθερές, μεταβλητές και τύποι](#page-28-0) [Δηλώσεις μεταβλητών - Ρητοί και υπο](#page-63-0)ροφωρολογ

# Ρητές δηλώσεις μεταβλητών

- Στη Fortran είναι δυνατή η χρήση μιας μεταβλητής χωρίς την προηγούμενη δήλωση του τύπου της.
- Στην περίπτωση αυτή, ο τύπος της μεταβλητής καθορίζεται από το αρχικό γράμμα του ονόματος της μεταβλητής.
- Αν αυτό είναι ένα από τα i,j,k,l,m,n τότε η μεταβλητή είναι ακέραιου τύπου, ενώ
- αν το αρχικό γράμμα είναι ένα από τα υπόλοιπα γράμματα του λατινικού αλφαβήτου η μεταβλητή είναι τύπου πραγματικού.

<span id="page-68-0"></span>イロト イ母 ト イヨ ト イヨ

[Εισαγωγή](#page-3-0) Ένα απλό πρόγραμμα Fortran [Σταθερές, μεταβλητές και τύποι](#page-28-0) Δηλώσεις μεταβλητών - Ρητοί και υ 00000000000000

# Ρητές δηλώσεις μεταβλητών

- Στη Fortran είναι δυνατή η χρήση μιας μεταβλητής χωρίς την προηγούμενη δήλωση του τύπου της.
- Στην περίπτωση αυτή, ο τύπος της μεταβλητής καθορίζεται από το αρχικό γράμμα του ονόματος της μεταβλητής.
- Αν αυτό είναι ένα από τα i,j,k,l,m,n τότε η μεταβλητή είναι ακέραιου τύπου, ενώ
- αν το αρχικό γράμμα είναι ένα από τα υπόλοιπα γράμματα του λατινικού αλφαβήτου η μεταβλητή είναι τύπου πραγματικού.
- Ο τύπος των μεταβλητών που χρησιμοποιούνται στα προγράμματα με αυτό τον τρόπο ονομάζονται υπονοούμενος (implicit).
- <span id="page-69-0"></span>Μια χρήση μεταβλητών όπως η παραπάνω είναι ενδεχόμενο να οδηγήσει σε λάθη και πρέπει ναα[πο](#page-68-0)[φε](#page-70-0)[ύ](#page-63-0)[γ](#page-64-0)[ε](#page-69-0)[τ](#page-70-0)[α](#page-62-0)[ι.](#page-63-0)

[Εισαγωγή](#page-3-0) Ένα απλό πρόγραμμα Fortran [Σταθερές, μεταβλητές και τύποι](#page-28-0) **Δηλώσεις μεταβλητών - Ρητοί και** υποροφοροφορο

# Η δήλωση IMPLICIT NONE

#### Η

δήλωση

IMPLICIT NONE

<span id="page-70-0"></span>στην αρχή του προγράμματος 'απαγορεύει' τη χρήση μιας μεταβλητής πριν αυτή δηλωθεί και συνιστάται η χρήση της.

# Επώνυμες σταθερές

Μέχρι τώρα έγινε λόγος για σταθερές τιμές δεδομένων στις οποίες αναφερόμαστε ρητά στην τιμή τους, π.χ. 123. 1.2E-4, κ.λπ.

Σε αρκετές περιπτώσεις θέλουμε να δώσουμε σε μια σταθερά ένα συμβολικό όνομα, όπως και στην περίπτωση των μεταβλητών.

Δήλωση σταθεράς με τη δεσμευμένη λέξη PARAMETER. Η δήλωση αυτή γίνεται στην αρχή του προγράμματος, μαζί με τις δηλώσεις των μεταβλητών.

```
real:: x
real, parameter:: e = 2.7182817
x = 12.5print*, x * e ! Εκτύπωση του γινομένου e * x
                                                       \Omega
```
΄Ενα πρόγραμμα είναι δυνατόν να περιέχει αριθμητικούς υπολογισμούς. Οι αριθμητικοί υπολογισμοί ορίζονται μέσα σε ένα πρόγραμμα Fortran με τη μορφή αριθμητικών εκφράσεων ή παραστάσεων. Παραδείγματα τέτοιων εκφράσεων είναι τα ακόλουθα:

΄Ενα πρόγραμμα είναι δυνατόν να περιέχει αριθμητικούς υπολογισμούς. Οι αριθμητικοί υπολογισμοί ορίζονται μέσα σε ένα πρόγραμμα Fortran με τη μορφή αριθμητικών εκφράσεων ή παραστάσεων. Παραδείγματα τέτοιων εκφράσεων είναι τα ακόλουθα:

 $1 + 2$ 

΄Ενα πρόγραμμα είναι δυνατόν να περιέχει αριθμητικούς υπολογισμούς. Οι αριθμητικοί υπολογισμοί ορίζονται μέσα σε ένα πρόγραμμα Fortran με τη μορφή αριθμητικών εκφράσεων ή παραστάσεων. Παραδείγματα τέτοιων εκφράσεων είναι τα ακόλουθα:

 $1 + 2$  $12 * 3$ 

΄Ενα πρόγραμμα είναι δυνατόν να περιέχει αριθμητικούς υπολογισμούς. Οι αριθμητικοί υπολογισμοί ορίζονται μέσα σε ένα πρόγραμμα Fortran με τη μορφή αριθμητικών εκφράσεων ή παραστάσεων. Παραδείγματα τέτοιων εκφράσεων είναι τα ακόλουθα:

 $1 + 2$  $12 * 3$  $(4.05 - 123) * 2.0565$ 

΄Ενα πρόγραμμα είναι δυνατόν να περιέχει αριθμητικούς υπολογισμούς. Οι αριθμητικοί υπολογισμοί ορίζονται μέσα σε ένα πρόγραμμα Fortran με τη μορφή αριθμητικών εκφράσεων ή παραστάσεων. Παραδείγματα τέτοιων εκφράσεων είναι τα ακόλουθα:

```
1 + 212 * 3(4.05 - 123) * 2.05e512.5 * 34 - 12.1 / 0.44
```
΄Ενα πρόγραμμα είναι δυνατόν να περιέχει αριθμητικούς υπολογισμούς. Οι αριθμητικοί υπολογισμοί ορίζονται μέσα σε ένα πρόγραμμα Fortran με τη μορφή αριθμητικών εκφράσεων ή παραστάσεων. Παραδείγματα τέτοιων εκφράσεων είναι τα ακόλουθα:

```
1 + 212 * 3(4.05 - 123) * 2.05e512.5 * 34 - 12.1 / 0.44num + 2
```
[Εισαγωγή](#page-3-0) [΄Ενα απλό πρόγραμμα](#page-8-0) Fortran [Σταθερές, μεταβλητές και τύποι](#page-28-0) [Δηλώσεις μεταβλητών - Ρητοί](#page-63-0) και υποροφοροφορο

΄Οροι και αριθμητικοί τελεστές

Οι αριθμητικοί τελεστές στη Fortran είναι οι ακόλουθοι:

a mille

[Εισαγωγή](#page-3-0) [΄Ενα απλό πρόγραμμα](#page-8-0) Fortran [Σταθερές, μεταβλητές και τύποι](#page-28-0) [Δηλώσεις μεταβλητών - Ρητοί](#page-63-0) και υποροφοροφορο

΄Οροι και αριθμητικοί τελεστές

Οι αριθμητικοί τελεστές στη Fortran είναι οι ακόλουθοι:

+ Πρόσθεση

*同→* (ヨ ) (

4 0 5

 $299$ 

΄Οροι και αριθμητικοί τελεστές

Οι αριθμητικοί τελεστές στη Fortran είναι οι ακόλουθοι:

- + Πρόσθεση
- Αφαίρεση ή μοναδιαία άρνηση

化重新 化

΄Οροι και αριθμητικοί τελεστές

Οι αριθμητικοί τελεστές στη Fortran είναι οι ακόλουθοι:

- + Πρόσθεση
- Αφαίρεση ή μοναδιαία άρνηση
- \* Πολ/μός

医毛囊 医牙科

΄Οροι και αριθμητικοί τελεστές

Οι αριθμητικοί τελεστές στη Fortran είναι οι ακόλουθοι:

- + Πρόσθεση
- Αφαίρεση ή μοναδιαία άρνηση
- \* Πολ/μός
- / Διαίρεση

*同→* (ヨ ) (

[Εισαγωγή](#page-3-0) [΄Ενα απλό πρόγραμμα](#page-8-0) Fortran [Σταθερές, μεταβλητές και τύποι](#page-28-0) [Δηλώσεις μεταβλητών - Ρητοί](#page-63-0) και υποροφοροφορο

΄Οροι και αριθμητικοί τελεστές

Οι αριθμητικοί τελεστές στη Fortran είναι οι ακόλουθοι:

- + Πρόσθεση
- Αφαίρεση ή μοναδιαία άρνηση
- \* Πολ/μός
- / Διαίρεση
- \*\* ΄Υψωση σε δύναμη

**何 ▶ - ィヨ ▶ - ィ** 

΄Οροι και αριθμητικοί τελεστές

Οι αριθμητικοί τελεστές στη Fortran είναι οι ακόλουθοι:

- + Πρόσθεση
- Αφαίρεση ή μοναδιαία άρνηση
- \* Πολ/μός
- / Διαίρεση
- \*\* ΄Υψωση σε δύναμη

Παραδείγματα του μοναδιαίου - είναι:

$$
-12
$$
  
-(34.4 + 23.05 \* 4)

化重新 化

[Εισαγωγή](#page-3-0) [΄Ενα απλό πρόγραμμα](#page-8-0) Fortran [Σταθερές, μεταβλητές και τύποι](#page-28-0) [Δηλώσεις μεταβλητών - Ρητοί](#page-63-0) και υποροφοροφορο

#### Προτεραιότητες και παρενθέσεις

ř.

Προτεραιότητα τελεστών: που ακολουθεί:

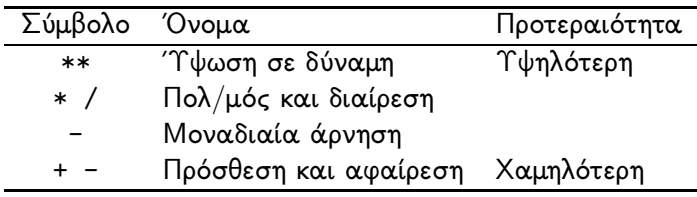

化重新 化

 $\sim$   $\sim$ 

 $299$ 

### Προτεραιότητες και παρενθέσεις

Προτεραιότητα τελεστών: που ακολουθεί:

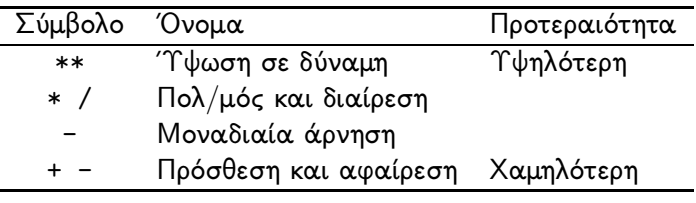

Στην παράσταση

 $12.5 - 34 * 12.1 / 0.44 ** 2$ 

### Προτεραιότητες και παρενθέσεις

Προτεραιότητα τελεστών: που ακολουθεί:

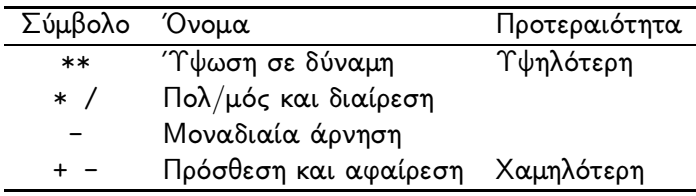

Στην παράσταση

```
12.5 - 34 * 12.1 / 0.44 ** 2
```
οι πράξεις εκτελούνται ως

```
12.5 - ((34 * 12.1) / (0.44 ** 2))
```
 $\rightarrow$   $\rightarrow$   $\equiv$   $\rightarrow$   $\rightarrow$ 

#### Προτεραιότητα τελεστών

Μεταξύ τελεστών ίδιας προτεραιότητας οι πράξεις πραγματοποιούνται από τα αριστερά προς τα δεξιά. Σύμφωνα με αυτόν τον κανόνα, οι πράξεις στην παράσταση

 $34.33 - 32.3 - 12.3 + 122$ 

## Προτεραιότητα τελεστών

Μεταξύ τελεστών ίδιας προτεραιότητας οι πράξεις πραγματοποιούνται από τα αριστερά προς τα δεξιά. Σύμφωνα με αυτόν τον κανόνα, οι πράξεις στην παράσταση

 $34.33 - 32.3 - 12.3 + 122$ 

γίνονται με τη σειρά που ορίζεται από τις παρενθέσεις ως εξής:

 $(((34.33 - 32.3)) - 12.3) + 122$ 

Σε κάθε περίπτωση, συνιστάται η χρήση παρενθέσεων ώστε να είναι σαφής η σειρά εκτέλεσης των πράξεων.

- ∢何 ▶ -∢ ヨ ▶ -∢ ヨ ▶

## Μετατροπές τύπων

Σε μια αριθμητική παράσταση είναι δυνατόν να εμφανίζονται αριθμοί, είτε σταθερές είτε μεταβλητές, οι οποίες ανήκουν σε διαφορετικούς αριθμητικούς τύπους: integer, real (απλής και διπλής ακρίβειας), και complex.

Ο τύπος του αποτελέσματος μιας παράστασης καθορίζεται από τους εξής κανόνες:

Αν οι τελεστέοι ανήκουν σε έναν αριθμητικό τύπο, το αποτέλεσμα ανήκει στον ίδιο τύπο.

## Μετατροπές τύπων

Σε μια αριθμητική παράσταση είναι δυνατόν να εμφανίζονται αριθμοί, είτε σταθερές είτε μεταβλητές, οι οποίες ανήκουν σε διαφορετικούς αριθμητικούς τύπους: integer, real (απλής και διπλής ακρίβειας), και complex.

Ο τύπος του αποτελέσματος μιας παράστασης καθορίζεται από τους εξής κανόνες:

- Αν οι τελεστέοι ανήκουν σε έναν αριθμητικό τύπο, το αποτέλεσμα ανήκει στον ίδιο τύπο. Η τιμή της παράστασης 1 / 2 είναι ο ακέραιος 0.
- Αν σε μια παράσταση υπάρχουν ακέραιοι και πραγματικοί το αποτέλεσμα είναι πραγματικό.
- Αν σε μια παράσταση υπάρχουν ακέραιοι ή πραγματικοί και μιγαδικοί το αποτέλεσμα είναι μιγαδικό.

←ロト ←何ト ←ヨト ←ヨト

つへへ

## Μετατροπές τύπων

Σε μια αριθμητική παράσταση είναι δυνατόν να εμφανίζονται αριθμοί, είτε σταθερές είτε μεταβλητές, οι οποίες ανήκουν σε διαφορετικούς αριθμητικούς τύπους: integer, real (απλής και διπλής ακρίβειας), και complex.

Ο τύπος του αποτελέσματος μιας παράστασης καθορίζεται από τους εξής κανόνες:

- Αν οι τελεστέοι ανήκουν σε έναν αριθμητικό τύπο, το αποτέλεσμα ανήκει στον ίδιο τύπο. Η τιμή της παράστασης 1 / 2 είναι ο ακέραιος 0.
- Αν σε μια παράσταση υπάρχουν ακέραιοι και πραγματικοί το αποτέλεσμα είναι πραγματικό.
- <span id="page-92-0"></span>Αν σε μια παράσταση υπάρχουν ακέραιοι ή πραγματικοί και μιγαδικοί το αποτέλεσμα είναι μιγαδικό. Το αποτέλεσμα του πολ/μού 2 \* (1.5,2.5) είναι ο μιγαδικός  $(3.0.5.0)$ . ∢ロト ∢母ト ∢ヨト ∢ヨト

#### Αριθμητικές εκφράσεις και συναρτήσεις

Οι αριθμητικές εκφράσεις είναι δυνατόν να περιέχουν συναρτήσεις.

Η Fortran παρέχει ένα σύνολο συναρτήσεων γενικής χρήσης οι οποίες ονομάζονται εγγενείς (intrinsic) συναρτήσεις. Μια συνάρτηση αποτελείται από ένα συμβολικό όνομα ακολουθούμενο από ένα ή περισσότερα ορίσματα μέσα σε παρενθέσεις. Τα ορίσματα αυτά είναι αριθμητικές εκφράσεις δηλ. σταθερές, μεταβλητές ή πιο σύνθετες παραστάσεις. Το παρακάτω πρόγραμμα καλεί τη συνάρτηση sqrt για να υπολογίζει την τετραγωνική ρίζα του αριθμού 2.

PROGRAMM root

PRINT\*," Η τετραγωνική ρίζα του 2 είναι: ", sqrt(2.0) END PROGRAM root

<span id="page-93-0"></span> $290$ 

## Συναρτήσεις

Στο παραπάνω παράδειγμα, η έκφραση

 $sqrt(2.0)$ 

σημαίνει την κλήση της εγγενούς συνάρτησης sqrt της Fortran, η οποία υπολογίζει την τετραγωνική ρίζα της τιμής την οποία δέχεται ως όρισμα ή παράμετρο, στο παράδειγμα 2.0. Η τιμή που υπολογίζεται ονομάζεται επιστρεφόμενη τιμή. Η συγκεκριμένη συνάρτηση δέχεται ως όρισμα μια τιμή τύπου πραγματικού, και επιστρέφει (υπολογίζει) τιμή επίσης πραγματικού τύπου.

<span id="page-94-0"></span>イロト イ母 ト イヨ ト イヨ

[Εισαγωγή](#page-3-0) [΄Ενα απλό πρόγραμμα](#page-8-0) Fortran [Σταθερές, μεταβλητές και τύποι](#page-28-0) [Δηλώσεις μεταβλητών - Ρητοί](#page-63-0) και υποροσοσοσοσο

| Όνομα       | Τιμή          | Τύπος     | Τύπος            |     |
|-------------|---------------|-----------|------------------|-----|
|             |               | ορίσματος | αποτελέσματος    |     |
| ABS(X)      | x             | R/I       | R/I              |     |
| SQRT(X)     | /x            | R         | R                |     |
| SIN(X)      | sinx          | R         | R                |     |
| COS(X)      | COSX          | R         | R                |     |
| TAN(X)      | tanx          | R         | R                |     |
| EXP(X)      | $e^x$         | R         | R                |     |
| LOG(X)      | $log_e(x)$    | R         | R                |     |
| LOG10(X)    | $log_{10}(x)$ | R         | R                |     |
| ASIN(X)     | $sin^{-1}(x)$ | R         | R                |     |
| ACOS(X)     | $cos^{-1}(x)$ | R         | R                |     |
| ATAN(X)     | $tan^{-1}(x)$ | R         | R                |     |
| CMPLX(x, y) | $x + iy$      | I/R/C     | C                |     |
| INT(X)      |               | R         |                  |     |
| NINT(X)     |               | R         |                  |     |
| REAL(X)     |               |           | R                |     |
| MOD(A, B)   |               | R/I       | R/I              |     |
| MAX(A, B)   |               | R/I       | R/               |     |
| MIN(A, B)   |               | R/I       | 重<br>4 m F<br>æ≯ | 290 |

Ανδρέας Παπασαλούρος [Εισαγωγή στη](#page--1-0) Fortran

<span id="page-95-0"></span>

# Συναρτήσεις

Η σημασία των μαθηματικών συναρτήσεων στον παραπάνω πίνακα είναι προφανής. Οι συναρτήσεις INT,NINT και REAL ονομάζονται συναρτήσεις μετατροπής και έχουν σκοπό τη μετατροπή μιας έκφρασης από έναν τύπο στον άλλο. Στο επόμενο παράδειγμα

```
INTEGER :: x, n
x = 7; n=2
```

```
PRINT*, x/n, REAL(x)/n
```
το αποτέλεσμα της διαίρεσης των ακέραιων x, και n είναι ο ακέραιος 3. Αντίθετα, το αποτέλεσμα της διαίρεσης real(x)/n είναι το 3.5000. Η κλήση real(x) επιστέφει την τιμή της μεταβλητής x, αφού τη μετατρέψει σε πραγματική. ΄Ετσι, το αποτέλεσμα είναι πραγματικό.

<span id="page-96-0"></span>←ロト ←何ト ←ヨト ←ヨト

[Εισαγωγή](#page-3-0) [΄Ενα απλό πρόγραμμα](#page-8-0) Fortran [Σταθερές, μεταβλητές και τύποι](#page-28-0) [Δηλώσεις μεταβλητών - Ρητοί](#page-63-0) και υποροφοροφορο

#### Εντολές

΄Οπως αναφέρθηκε προηγουμένως, ένα πρόγραμμα είναι μια ακολουθία εντολών. Στη συνέχεια παρουσιάζονται μερικές βασικές εντολές της Fortran.

∢ 何 ▶ . ∢ ヨ ▶ . ∢

4 m k

# Εντολές ανάθεσης

Η εντολή

```
μεταβλητή = έκφραση
```
αντιγράφει την τιμή της έκφρασης έκφραση ως περιεχόμενο της μεταβλητής μεταβλητή. Αρχικά, υπολογίζεται η τιμή (και ο τύπος) της έκφρασης. Στο παράδειγμα

result =  $2.5$  \*\* 2

η έκφραση 2.5 \*\* 2 αποτιμάται, δηλ. υπολογίζεται η τιμή της και στη συνέχεια το αποτέλεσμα (6.25) καταχωρείται ως τιμή της μεταβλητής result.

←ロト ←何ト ←ヨト ←ヨト

## Εντολές ανάθεσης

Στο πιο σύνθετο παράδειγμα ανάθεσης

```
area = 3.14159 * radius * * 2
```
υπολογίζεται η τιμή της έκφρασης  $\pi\times$  radius $^2$  (3.14159  $\, *$ radious \*\* 2) για τη δεδομένη τιμή της μεταβλητής radious και στη συνέχεια η τιμή αυτή καταχωρείται ως τιμή της μεταβλητής area.

Σε μια εντολή ανάθεσης, ο τύπος της μεταβλητής στο αριστερό μέρος όσο και ο τύπος της έκφρασης στο δεξί πρέπει να είναι είτε και οι δύο είτε αριθμητικοί, είτε χαρακτήρες είτε λογικοί.

つへへ

## Μετατροπές τύπων κατά την ανάθεση

Σε μια εντολή ανάθεσης, υπάρχει περίπτωση ο τύπος της μεταβλητής στην οποία γίνεται η ανάθεση (αριστερά του =) να είναι διαφορετικός από τον τύπο της έκφρασης (δεξιά του =). Με δεδομένο ότι και οι δύο τύποι είναι αριθμητικοί (ακέραιοι, πραγματικοί απλής/διπλής ακρίβειας ή μιγαδικοί), ο τύπος της τιμής στα δεξιά της εντολής ανάθεσης μετατρέπεται στον τύπο της μεταβλητής στα αριστερά της ανάθεσης.

つへへ

Μετατροπή πραγματικού σε ακέραιο

real :: a,b integer ::c  $a = 1.4$ ;  $b = 3.3$  $c = a + b$ 

Η τιμή του c είναι 4.

 $\leftarrow$   $\Box$ 

 $299$ 

э

Μετατροπή πραγματικού σε ακέραιο

real :: a,b integer ::c  $a = 1.4$ ;  $b = 3.3$ 

 $c = a + b$ 

Η τιμή του c είναι 4. Πρώτα υπολογίζεται το άθροισμα a+b ως πραγματικός αριθμός στην τιμή 4.7. Στη συνέχεια, κατά την ανάθεση της τιμής στην ακέραια μεταβλητή c το κλασματικό μέρος της παραπάνω τιμής αποκόπτεται.

[Εισαγωγή](#page-3-0) [΄Ενα απλό πρόγραμμα](#page-8-0) Fortran [Σταθερές, μεταβλητές και τύποι](#page-28-0) [Δηλώσεις μεταβλητών - Ρητοί](#page-63-0) και υποροφοροφορο

Μετατροπή ακέραιου σε πραγματικό

- real ::a integer ::c
- $c = 2$
- $a = c$

Η τιμή του a είναι 2.0.

 $\leftarrow$   $\Box$ 

 $299$ 

Ε

[Εισαγωγή](#page-3-0) [΄Ενα απλό πρόγραμμα](#page-8-0) Fortran [Σταθερές, μεταβλητές και τύποι](#page-28-0) [Δηλώσεις μεταβλητών - Ρητοί](#page-63-0) και υποροφοροφορο

Μετατροπή πραγματικού σε μιγαδικό

real ::  $a = 1.0$ complex c

 $c = a$ 

Η τιμή του c είναι (1.0, 0.0).

 $\leftarrow$   $\Box$ 

 $\Box$ 

- 4 重 8 - 4 重 8

 $299$ 

#### Παράδειγμα μετατροπών τύπων

Ποια είναι η τιμή κάθε μεταβλητής μετά την εκτέλεση του παρακάτω προγράμματος;

```
program metatropes
implicit none
! Δηλώσεις μεταβλητών
integer :: i
real :: r
real(8) :: d
complex :: c
```

```
! Αναθέσεις τιμών σε μεταβλητές
i = 12.5 ! i=12d = i d = 12.8r = d ! r = 12.
c = r \qquad c = (12, .0)end program metatropes
```
Η εντολή read διαβάζει δεδομένα από την είσοδο του προγράμματος. Στην απλούστερη εκδοχή της, η εντολή συντάσσεται ως εξής:

```
READ*, μεταβλητή1, μεταβλητή2, ...
```
Παραδείγματα

```
integer :: x
character(32) :: title
```

```
read*, x
read*, title
```
Με την εκτέλεση της παραπάνω εντολής, οι τιμές των μεταβλητών μεταβλητή1, μεταβλητή2, . . . διαβάζονται από την είσοδο του προγράμματος. Το πρόγραμμα σταματάει και αναμένει έως ότου ο χρήστης δώσει την τιμή η οποία καταχωρείται στη μεταβλητή. ←ロト ←何ト ←ヨト ←ヨトー

Η εντολή print τυπώνει δεδομένα στην έξοδο του προγράμματος. Η απλούστερη μορφή της print είναι η print\*, έκφραση1, έκφραση2,...

η οποία τυπώνει τις τιμές των εκφράσεων 1,2,... στην οθόνη. Παραδείγματα χρήσης της print είναι τα ακόλουθα:

PRINT\*, "Onoma"

PRINT\*, 'Το αποτέλεσμα είναι:', (23.3-2.34)/3

∢何 ▶ (す ▶ (手 ▶
[Εισαγωγή](#page-3-0) [΄Ενα απλό πρόγραμμα](#page-8-0) Fortran [Σταθερές, μεταβλητές και τύποι](#page-28-0) [Δηλώσεις μεταβλητών - Ρητοί](#page-63-0) και υποροφοροφορο

# ΄Αλλες βασικές εντολές της Fortran

4 0 8 1

 $\left\{ \left\vert \left\langle \left\langle \left\langle \mathbf{q} \right\rangle \right\rangle \right\rangle \right\vert \left\langle \mathbf{q} \right\rangle \right\vert \left\langle \mathbf{q} \right\rangle \right\vert \left\langle \mathbf{q} \right\rangle \right\vert \left\langle \mathbf{q} \right\rangle \left\langle \mathbf{q} \right\rangle \right\vert$ 

 $299$ 

Ε  $\,$   $\,$ 

Η πρώτή εντολή ενός προγράμματος. Η μορφή της εντολής είναι:

PROGRAM όνομα προγράμματος

Η εντολή η οποία δηλώνει το τέλος ενός προγράμματος.

END PROGRAM όνομα προγράμματος

Το όνομα προγράμματος πρέπει να είναι το ίδιο με αυτό της εντολής program στο ίδιο πρόγραμμα. Σημειώστε ότι στην παραπάνω εντολή οι λέξεις program και όνομα προγράμματος είναι προαιρετικές. ΄Ετσι, οι εντολές end και end program είναι επίσης έγκυρες. Μόνο μια εμφάνιση της εντολής end program επιτρέπεται σε ένα πρόγραμμα Fortran.

Η εντολή stop σηματοδοτεί το τέλος του προγράμματος. Είναι δυνατόν να τοποθετηθεί σε οποιοδήποτε σημείο του προγράμματος και περισσότερες από μια φορές.

 $\Omega$ 

# Παράδειγμα

Να γραφεί πρόγραμμα Fortran το οποίο δέχεται ως είσοδο την ακτίνα , r, μιας σφαίρας και υπολογίζει τον όγκο της σύμφωνα με τη σχέση

$$
V=\frac{4}{3}\pi r^3
$$

4 0 5

 $\Omega$ 

[Εισαγωγή](#page-3-0) [΄Ενα απλό πρόγραμμα](#page-8-0) Fortran [Σταθερές, μεταβλητές και τύποι](#page-28-0) [Δηλώσεις μεταβλητών - Ρητοί](#page-63-0) και υποροσοσοσοσο

メロメ メ御 メメ きょうくきょう

重

[Εισαγωγή](#page-3-0) [΄Ενα απλό πρόγραμμα](#page-8-0) Fortran [Σταθερές, μεταβλητές και τύποι](#page-28-0) [Δηλώσεις μεταβλητών - Ρητοί](#page-63-0) και υποροφοροφορο

PROGRAM VolumeSphere

メロト メ都 トメ ミトメ ミト

重

[Εισαγωγή](#page-3-0) [΄Ενα απλό πρόγραμμα](#page-8-0) Fortran [Σταθερές, μεταβλητές και τύποι](#page-28-0) [Δηλώσεις μεταβλητών - Ρητοί](#page-63-0) και υποροφοροφορο

PROGRAM VolumeSphere

#### END PROGRAM VolumeSphere

Ανδρέας Παπασαλούρος [Εισαγωγή στη](#page--1-0) Fortran

 $299$ 

э

イロメ マ何 メ マチメ マラメ

### PROGRAM VolumeSphere

## ! Υποχρεωτική δήλωση μεταβλητών IMPLICIT NONE

### END PROGRAM VolumeSphere

イロメ マ何 メ マチメ マラメ

э

 $2Q$ 

### PROGRAM VolumeSphere

- ! Υποχρεωτική δήλωση μεταβλητών IMPLICIT NONE
- ! Δήλωση μεταβλητών

! Είσοδος δεδομένων

- ! Υπολογισμός όγκου
- ! Εκτύπωση αποτελεσμάτων

END PROGRAM VolumeSphere

 $\leftarrow$   $\Box$ 

- 4 重 8 - 4 重 8

PROGRAM VolumeSphere

- ! Υποχρεωτική δήλωση μεταβλητών IMPLICIT NONE
- ! Δήλωση μεταβλητών

REAL:: V,r

! Δήλωση σταθεράς

REAL, PARAMETER  $::$  pi = 3.14159

! Είσοδος δεδομένων

! Υπολογισμός όγκου

! Εκτύπωση αποτελεσμάτων

END PROGRAM VolumeSphere

イロト イ母 ト イヨ ト イヨ ト

 $\Omega$ 

```
PROGRAM VolumeSphere
```

```
! Υποχρεωτική δήλωση μεταβλητών
IMPLICIT NONE
```

```
! Δήλωση μεταβλητών
```
REAL:: V,r

! Δήλωση σταθεράς

```
REAL, PARAMETER : pi = 3.14159
```
! Είσοδος δεδομένων

```
PRINT*,' Ακτίνα='
```
READ\*, r

- Υπολογισμός όγκου
- ! Εκτύπωση αποτελεσμάτων

END PROGRAM VolumeSphere

 $299$ 

←ロト ←何ト ←ヨト ←ヨトー

```
PROGRAM VolumeSphere
```

```
! Υποχρεωτική δήλωση μεταβλητών
IMPLICIT NONE
```

```
! Δήλωση μεταβλητών
```

```
REAL:: V,r
```

```
! Δήλωση σταθεράς
```

```
REAL, PARAMETER :: pi = 3.14159
```

```
! Είσοδος δεδομένων
```

```
PRINT*,' Ακτίνα='
```
READ\*, r

```
Υπολογισμός όγκου
```

```
V = 4.0 / 3 * pi * r ** 3
```

```
! Εκτύπωση αποτελεσμάτων
```
END PROGRAM VolumeSphere

←ロト ←何ト ←ヨト ←ヨトー

```
PROGRAM VolumeSphere
```

```
! Υποχρεωτική δήλωση μεταβλητών
IMPLICIT NONE
```

```
! Δήλωση μεταβλητών
```

```
REAL:: V,r
```

```
! Δήλωση σταθεράς
```

```
REAL, PARAMETER : pi = 3.14159
```

```
! Είσοδος δεδομένων
```

```
PRINT*,' Ακτίνα='
```

```
READ*, r
```

```
Υπολογισμός όγκου
```

```
V = 4.0 / 3 * pi * r ** 3
```

```
! Εκτύπωση αποτελεσμάτων
```

```
PRINT*,' ΄Ογκος σφαίρας :',V
```
### END PROGRAM VolumeSphere

 $\Omega$ 

イロメ イ何メ イヨメ イヨメーヨ

```
PROGRAM VolumeSphere
```

```
! Υποχρεωτική δήλωση μεταβλητών
IMPLICIT NONE
```

```
! Δήλωση μεταβλητών
```

```
REAL:: V,r
```

```
! Δήλωση σταθεράς
```

```
REAL, PARAMETER :: pi = 3.14159
```

```
! Είσοδος δεδομένων
```

```
PRINT*,' Ακτίνα='
```

```
READ*, r
```

```
Υπολογισμός όγκου
```

```
V = 4.0 / 3 * pi * r ** 3
```

```
! Εκτύπωση αποτελεσμάτων
```

```
PRINT*,' ΄Ογκος σφαίρας :',V
```
STOP

```
END PROGRAM VolumeSphere
```
 $\Omega$ 

イロメ イ何メ イヨメ イヨメーヨ